# *Academic Distributed Computing Services Short Course Bulletin*

#### **Information Services**

**Winter 1996** 

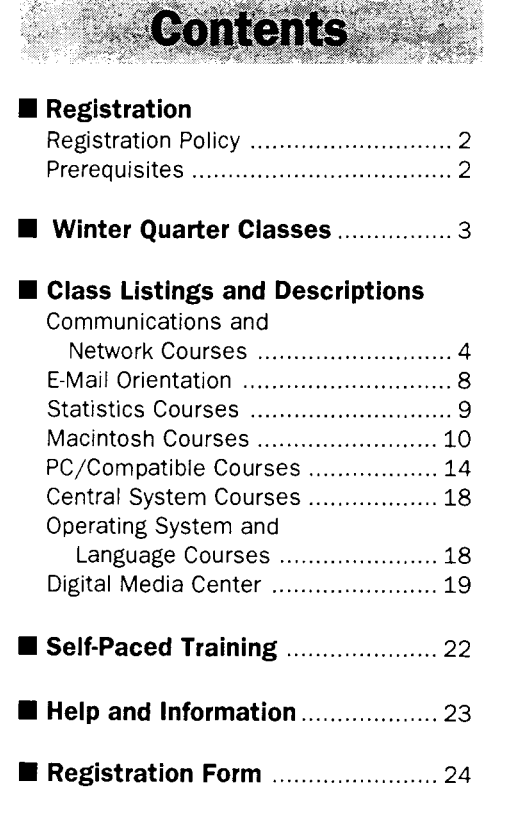

If you wish to subscribe to this bulletin, or to the Computer and Information Services Newsletter, call 625-1300.

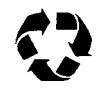

Printed on recycled paper; mailed<br>with Addressing and Mailing's<br>Cheshire recyclable labels.  $w$  ith Addressing and Mailing's

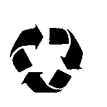

### **Registration by Mail begins Wednesday, December 20.**

**In-Person Registration begins Wednesday, December 27.** 

#### **New Offerings**

We take your comments and suggestions very seriously and based on your suggestions each quarter we try to offer new classes to meet your requests. This quarter we have added several new courses: Setting Up Your Internet Kit; Writing World-Wide Web Documents in Windows: Introduction to HTML Authoring; Publishing Data with a World-Wide <sup>i</sup> Web Server: Windows, UNIX, and Macintosh; Implementing Clickable Image Maps using WebStar; Full Text Document Searches using AppleSearch and WebStar; FileMaker Pro Database Access via the World-Wide Web; Scanning with PhotoShop; and Selecting with PhotoShop.

Please check the course descriptions for more information on these new : classes marked with **New>-.** Based on your requests we have also modified some of the existing classes. These changes are indicated with , Changed >. Beginning this quarter, we have begun offering some courses in the evenings and weekends.

#### **Waiting Lists**

If a class you wish to register for is already full, please leave your name on the waiting list. We will offer more sections of each class if based on the number of names on the waiting list.

Please let us know your concerns about our short courses. Call us at 625-1300 or send your comments via e-mail to:

short-courses@boom box .micro. umn .edu

**REFERENCIE** 

### **Registration Policy**

We offer early registration by mail. The data received through mail will be entered into the registration database in the order which it was received. Registration confirmation notices will be mailed to you. Confirmation letters are required to attend any of the short courses. If you do not receive this notice two days prior to the first day of class, please contact the ADCS office at 625-1300 to confirm your registration and receive a copy of your notice.

Registration for all courses listed on the following pages is handled by Academic Distributed Computing Services, 190 Shepherd Labs. We do not accept phone or fax registration.

#### **Registration by Mail**

Mail registration will begin Wednesday December 20. To register by mail, include a registration form located on the last page of this bulletin for each person you wish to register. Fees must accompany your registration information in order for the data to be processed. Please include a return campus address so we can mail your confirmation notice to you. All registration information must be sent to:

Short Course Registration Academic Distributed Computing Services

190 Shepherd Labs

U.S. Postal users should send fees and the registration forms on the last page of this bulletin to:

- Short Course Registration Academic Distributed Computing **Services** University of Minnesota 190 Shepherd Labs
- 100 Union Street SE Minneapolis, MN 55455-0421

Registration confirmation notices will be mailed to you. Please contact the ADCS office at 625-1300 if you do not receive a confirmation notice two days prior to the first day of class.

#### **In-Person Registration**

Walk-in registration will begin on Wednesday, December 27. Walk-in registrants may only register for a total of two people. You can register at the Academic Distributed Computing Services office in room 190 Shepherd Labs, Monday through Friday, 8:00 am to  $4:00$  pm. Fees must accompany your registration.

#### **Registration Deadline**

Classes are filled in the order registration is received. Mail registrations are processed at the end of the day on which they are received. The deadline for registration is 4:00 pm on the working day before the class begins. A \$5 late registration fee will be charged for all registrations after this deadline. For additional registration information, call 625-1300.

### **Fees**

Fees must accompany your registration. You can pay fees with cash, check, or a University Intra-Institutional Voucher. Make checks payable to the University of Minnesota.

In the course descriptions, fees are shown in ascending order and apply to the following three groups: University students/University faculty and staff/Others.

#### **Intra-Institutional Voucher (IV) Payments**

If you pay by Intra-Institutional Voucher (IV), *credit* this Computer and Information Services account:

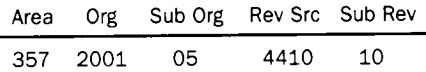

The *debit* account must use Object 7300 and Sub Object code 32. Please include a name and phone number so we can call you if we have questions about the IV.

Departments *must* send or bring both the white *and* yellow copies of the IV to our office in 190 Shepherd Labs for registration. If both copies are not enclosed, your registration will not be accepted. We do not accept photocopies of IVs or on-line vouchers. IVs sent to the wrong location will not be registered.

#### **New Policy for Cancellations and Refunds**

If you cannot attend a class, please notify us by calling 625-1300. We need to hear from you so that we can contact people on our waiting lists. You can cancel your registration by mail or by phone.

To receive a refund, we must receive your cancellation notice two working days before the beginning the class. There will be a \$10 cancellation fee. There will be no refund for courses with fees of \$10 or less. If we must cancel a class, we will refund your registration fee in full.

### **Prerequisites**

Look for this symbol:  $\triangleleft$ The  $\blacklozenge$  symbol alerts you to prerequisites for the classes you want to attend.

*Please note:* Instructors will not slow down classes to accommodate students who have not mastered the stated prerequisites.

Classes begin on time! Instructors will not wait for late attendees, nor will they review already covered material.

# Winter Curinter Cresses

#### **Operating Systems. Languages. and Fundamentals**

See Macintosh Courses, IBM-Compatible Courses, Central Systems Courses, Operating Systems and Languages Mac Fundamentals Drawing and Painting Fundamentals More System 7.5 Introduction to DOS 6 Mouse Techniques Introduction to Windows 3.1 Windows 95 Introduction to UNIX CMS Introduction Introduction to NOS/VE NOS/VE Full Screen Editor

#### **Communications. E-Mail. and Networking**

See Communications and Network Courses Minuet: Gopher, World-Wide Web, Telnet and FTP, UseNet News Gopher (Mac and Windows) World Wide Web (Mac and Windows) Telnet & FTP (Mac and Windows) UseNet News (Mac and Windows) Electronic Mail Using Minuet Electronic Mail Using POPmail for Windows Electronic Mail Using POPmail for Macintosh Writing World-Wide Web Documents in Windows Writing World-Wide Web Documents on a Macintosh Finding Resources on the Internet with a Macintosh Setting Up Your Internet Kit (Windows, DOS, Mac) How to Connect Your PC to the Network Setting Up and Publishing Data with a Gopher Server Publishing Data with a World-Wide We Server on a Windows System Publishing Data with a World-Wide WebServer on a Macintosh Publishing Data with a World-Wide We Server on a UNIX System

Full-Text Document Searches using AppleSearch and WebStar

FileMaker Pro Database Access via the World-Wide Web

#### **Desktop Publishing**

See Macintosh Courses Introduction to PageMaker Intermediate PageMaker: Styles

#### **Databases**

See Macintosh Courses and IBM-Compatible Courses Introduction to FileMaker Pro for the Mac

Intermediate FileMaker Pro for the Mac Intermediate FileMaker Pro for the Mac: Password Protection Intermediate FileMaker Pro for the Mac: Import and Export Introduction to FoxPro for the Mac Introduction to FileMaker Pro for Windows Introduction to Paradox for Windows Introduction to Access for Windows

#### **Multimedia and Presentation**

See Macintosh Courses Introduction to Macromedia Director (Mac) Scanning with PhotoShop (Mac) PhotoShop Basics (Mac) Selecting with PhotoShop (Mac)

#### **Spreadsheets**

See Macintosh Courses and IBM-Compatible Courses Introduction to Excel (Mac) Excel Basics Introduction to Excel (Windows) Excel Basics (Windows)

#### **Statistics**

See Statistics Courses Introduction to SAS SAS Programming Techniques More SAS Programming Techniques SPSS, An Introduction

#### **Word Processing**

See Macintosh Courses and IBM-Compatible Courses Introduction to Word (Mac) Introduction to WordPerfect for Windows Introduction to Microsoft Word for Windows Intermediate Word for Windows: Document Formatting Intermediate Word for Windows: Paragraph Formatting Intermediate Word for Windows: Tables Intermediate Word for Windows: Beginning Merge Documents Intermediate Word for Windows: Advanced Merge Documents

#### **Evening and Weekend Classes**

World Wide Web (Windows) **Eve.**  World Wide Web (Mac) **Eve.**  WS\_POPmail (Windows) **Eve.**  Windows 95 **Eve.**  Introduction to UNIX **Sat.** 

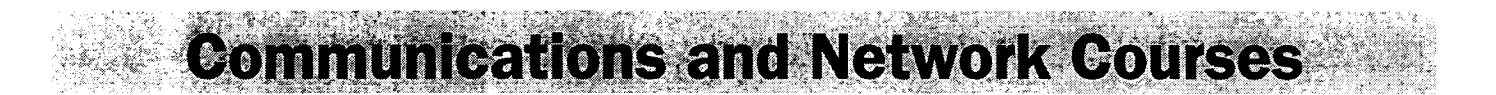

#### **e Hands-on. Limited enrollment.**

**(StP)** indicates a class taught on the St. Paul campus. All other classes are taught on the Minneapolis campus.

#### **World-Wide Web, Gopher, Telnet AND FTP, and UseNet News using Minuet**

Your computer can't run Windows, but you would still like to use the University's Internet tools and services? With Minuet you can. In this class you will learn how to use Minuet to access the World-Wide Web, Gopher, Telnet and FTP, and UseNet News.

+ Prerequisite: mastery of *Introduction to DOS.* 

+ Prerequisite: mastery of *Mouse Techniques.*  DWeb101 February 22 from 9 am to noon Fees \$5/20/45

#### **World Wide Web**

Learn how to use World Wide Web (WWW) clients such as MacWeb, Minuet, or Netscape to browse the Web. You'll learn how to create bookmarks, quickly access your faxorite sites, search the Web for particular topics, access \\'\\'W subject catalogs, and jump to given locations. Prior experience using a Macintosh or PC/Compatible is required.

#### **(Windows) World Wide-Web**

+ Prerequisite: mastery of *Introduction to Windows.* 

+ Prerequisite: mastery of *Mouse Techniques.* 

WWeb101 January 17 from 9 am to noon WWeb102 January 30 from 6 to 9 pm Eve. WWeb103 February 8 from 9 am to noon \\'\Veb104 February 20 from 9 am to noon WWeb105 February 28 from 1 to 4 pm WWeb106 March 7 from 9 am to noon

#### Fees \$5/20/45

#### **(Mac) World-Wide Web**

+ Prerequisite: mastery of *Mac Fundamentals.*  MWeb101 January 10 from 9 am to noon StP MWeb102 February 7 from 6 to 9 pm Eve. MWeb103 February 15 from 9 am to noon StP MWeb104 February 27 from 9 am to noon Fees \$5/20/45

#### **Gopher**

Use Gopher or Minuet to access the wealth of intormation known as "Gopherspace." By completing this class and individual exercises, you'll learn how to create bookmarks to easily access your favorite sites, search Gopherspace using VERONICA, use Gopher subject catalogs and jump directly to given Gopher items. Prior experience using a Macintosh or PC/Compatible is required.

#### **(Windows) Gopher**

+ Prerequisite: mastery of *Introduction to Windows.* 

+ Prerequisite: mastery of *A1ouse Techniques.*  WGoph101 January 31 from 9 am to noon WGoph102 February 16 from 9 am to noon

#### **(Mac) Gopher**

Fees \$5/20/45

MGoph101 January 17 from 9 am to noon StP MGoph102 February 21 from 9 am to noon Fees \$5/20/45

#### **Telnet and FTP**

The first part of *Telnet and FTP* will explain how, why, and when to use Telnet to communicate with certain computers on the Internet. Examples will be given of connecting to systems that provide you with useful information, such as library computers (LUMINA). You will also complete some Telnet exercises.

The second part will explain how and why to use the File Transfer Protocol (FTP) to transfer files to and from a remote computer system and how to search Internet FTP sites using Archie. Related file concepts will also be discussed. Examples of useful FTP sites will be given, along with some interesting exercises. Prior experience using a Macintosh or PC/Compatible is required.

#### **(Windows) Telnet and FTP**

+ Pre:equisite: mastery of *Introduction to Windows.*  + Prerequisite: mastery of *Mouse Techniques.*  WTEL101 February 2 from 9 am to noon Fees \$5/20/45

#### **(Mac) Telnet and FTP**

+ Prerequisite: mastery of *Mac Fundamentals.*  MTEL101 January 25 from 9 to noon Fees \$5/20/45

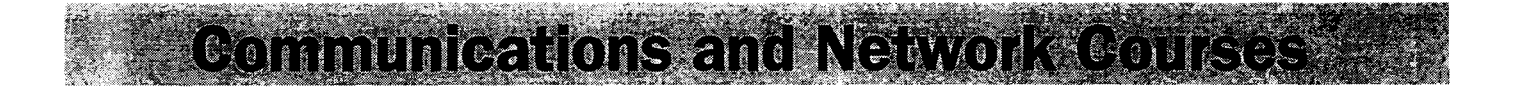

#### **UseNet News**

An Introduction to the hidden world of Use Net and UseNet news groups. We will discuss what UseNet is and isn't in detail and talk about nettiquette, the news group hierarchy, reading and subscribing to news groups, different types of news groups, news threads, etc. We will also give examples of some very useful news groups for new users and for people in the University community. Exercises in this section will help guide you through this new and exciting world. Prior experience using a Macintosh or PC/Compatible is required.

#### **(Windows) UseNet News**

+ Prerequisite: mastery of *Introduction to Windows.* 

+ Prerequisite: mastery of *Mouse Techniques.*  WUSE101 February 14 from 9 am to noon Fees \$5/20/45

#### **(Mac) Use Net News**

+ Prerequisite: mastery of *Mac Fundamentals.*  MUSE101 February 6 from 9 am to noon Fees \$5/20/45

#### **Electronic Mail**

This 2.5-hour *hands-on* class will introduce you to E-mail on the Internet. You will learn to configure POPmail for Macintosh, POPmail for Windows, or Minuet, to understand the Internet addressing structure, and to send and receive messages. Prior experience using a Macintosh or PC/Compatible is required.

#### **(DOS) Electronic Mail Using Minuet**

+ Prerequisite: mastery of *Introduction to DOS.* 

+ Prerequisite: mastery of *Mouse Techniques. Electronic Mail Using Minuet* for DOS is offered once. MIN101 February 9 from 9:30 to noon Fees \$5/15/40

#### **(Windows) Electronic Mail Using WS\_POPmail for Windows**

- + Prerequisite: mastery of *Introduction to Windows.*
- + Prerequisite: mastery of *Mouse Techniques.*

*Electronic Mail Using POPmail for* Windows is offered three times.

POPW101 January 23 from 9:30 to noon POPW102 January 30 from 1:30 to 4 pm POPW103 February 1 from 6 to 9 pm Eve. Fees S5/15/40

#### **(Mac) Electronic Mail Using POPmail**

+ Prerequisite: mastery of *Mac Fundamentals. Electronic Mail Using POPmail* for the Macintosh is offered once. POPM101 February 2 from 9:30 to noon Fees \$5/15/40

#### **Writing World-Wide Web Documents: Introduction to HTML Authoring**

The hypertext markup language ( HTML) is used to create documents that can be read by World-Wide Web (WWW) clients. In this hands-on class you will learn to create WWW documents on a Macintosh or Windows platform. This class focuses on HTML 2.0. Topics covered are:

- HTML formatting directives
- Placing links in documents
- Including images and sounds in HTML documents
- -Checking the validity of your HTML code
- A discussion of new HTML features such as tables

#### **New** ~ **Writing World-Wide Web Documents in Windows**

*Writing World- Wide Web Documents in Windows* is taught over two days and is offered once.

- $\blacklozenge$  Prior experience using Windows 3.1 is required.
- + No previous HTML experience is assumed. You should, however, be familiar with using a WWW client to browse the Web.

HTMLW201 February 20, 22 from 1 to 4 pm Fees \$25/50/120

#### **Writing World-Wide Web Documents on a Macintosh**

*Writing World- Wide Web Documents on a Macintosh* is taught over two days and is offered three times.

- $\blacklozenge$  Prior experience using a Macintosh is required.
- + No previous HTML experience is assumed. You should, however, be familiar with using a WWW client to browse the Web.
- HTMLM201 January 23, 25 from 1 to 4 pm StP

HTMLM202 February 20, 22 from 1 to 4 pm

HTMLM203 March 6, 8 from 9 am to noon

Fees \$25/50/120

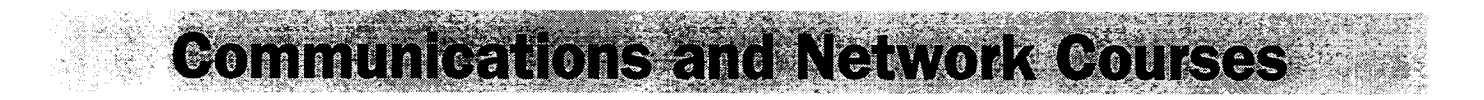

#### **Finding Internet Resources for Research and Dissertations (Mac)**

This class will show you how to locate resources on the Internet, using these tools: World Wide Web (WWW), Gopher, FTP, Telnet, WAIS, USENET, and electronic mailing lists. In the exercises, you will be assigned a specific topic and will use tools to locate resources that will help vou locate information. This is not a basic "point and click" class. You will need to know how to type in URLs and switch between applications. The purpose of this class is to show how to locate information, not how to use client software. Prior experience using a Macintosh is required.

- Prerequisite: This is an advanced class. Knowledge of using Gopher, Telnet/FTP, WWW, and USENET tools is required. This class will cover resources accessible by using these tools, so students will be expected to know how to use World Wide Web, Gopher, and USENET clients.
- + Prerequisite: completion of *Mac Fundamentals* or equivalent knowledge.

*Finding Internet Resources for Research and Dissertations* is taught over two days and is offered once. IR101 January 23, 25 from 9:30 to noon StP Fees 525/45/100.

### **Seminars**

- **e No hands-on.**
- **e Limited enrollment.**

#### **New** ~ **Setting Up Your Internet Kit**

This class will show you how to set up each of the programs on the Internet Kit, distributed by Academic Distributed Computing Services, to access e-mail and the Internet. This course is intended to get people ready to explore more on their own and will not cover each topic in detail. To learn more about the individual programs on the Internet Kit, take one of the Internet classes in the hands-on section (WWW, Gopher, Telnet & FTP, or UseNet News). Prior experience using a Macintosh or PC/Compatible is required.

#### **Windows Internet Kit**

+ Prerequisite: *E-mail Orientation*  WIK101 January 18 from 10 am to noon Fees \$5/20/45

#### **DOS Internet Kit (MINUET)**

+ Prerequisite: *E-mail Orientation*  DIK101 January 16 from 10:30 to noon Fees \$5/20/45

#### **Mac Internet Kit**

+ Prerequisite: *E-mail Orientation*  MIK101 January 17 from 10 am to noon Fees \$5/20/45

#### **How to Connect Your PC to the Network (DOS/ Windows)**

This 2- hour seminar will cover the basics of hardware and software to connect a PC/ compatible to the network. It will also include installing Winsock and related applications.

*Preparing a PC/Compatible to Connect to the Network* is offered once.

PCN101 January 18 from 2 to 4 pm Fees \$5/15/40.

#### **Setting Up and Publishing Data with a Gopher Server**

This 3-hour class will cover setting up a Gopher Server on two different systems: Macintosh and UNIX. You will learn how to install, configure and use Gopher Server software to publish your information to the University campus and the world.

*Setting Up and Publishing Data with a Gopher Server* is offered once. GS101 February 16 from 1 to 4 pm

Fees 510/15/50

#### **Publishing Data with a World-Wide Web Server**

In this class, we will discuss the fundamentals ofWorld-Wide Web server administration. You will learn to install, configure, and maintain an HTTP (hypertext transfer protocol) server on either the Macintosh, Windows 3.1 or Windows 95/NT system, or UNIX platform to furnish WWW documents to the University campus and the world.

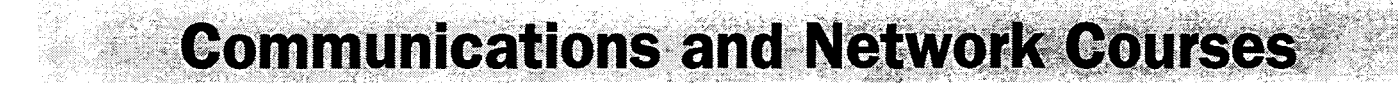

#### **New** ~ **Publishing Data with a World-Wide Web Server on a Windows System**

*Publishing Data with a World- Wide Web Server on a Windows System* is offered once. WSW101 March 7 from 1 to 4 pm Fees 510/20/50

#### **Publishing Data with a World-Wide Web Server on a UNIX System**

*Publishing Data with a World- Wide Web Server* 011 *a UNIX System* is offered once. WSU101 January 30 from 1 to 4 pm Fees 510/15/50

#### **Publishing Data with a World-Wide Web Server on a Macintosh**

*Publishing Data with a World- Wide Web Server on a Macintosh* is offered once. WSM101 January 25 from 1 to 4 pm Fees 510/20/50

### **Brown Bag Seminars**

These 1-hour seminars are offered during the noon hour. You are welcome to bring your lunch.

#### **New** ~ **Implementing Clickable Image Maps using WebStar**

Are you interested in adding clickable, mapped images to documents on your MacHTTP or WebStar World-Wide Web server? In this one-hour seminar, you will learn how to create images and corresponding maps tor inclusion on your server. Simplifying tools and issues of presentation will be discussed. There will be time at the end of the seminar for questions.

- + Prerequisite: completion of *Writing World- Wide*  Web Documents or equivalent knowledge.
- + Prerequisite: completion of *Publishing Data with a World-Wide Web Server on a Macintosh* or equivalent knowledge.

*Implementing Clickable Image Maps using WebStar* is offered once. WebCi101 February 8 from noon to 1 pm Fees 510/20/25

#### New~ **Full-Text Document Searches using AppleSearch and WebStar**

The AppleSearch server allows contents of large collections of documents to be indexed and searched. However, most users don't already have an AppleSearch client. In this one-hour seminar, you will learn how to use MacHTTP or WebStar to present a World-Wide Web front-end to your AppleSearch data. We will discuss installation of the AppleSearch server, creation and indexing of information collections, and tools that allow communication between your Web and AppleSearch servers. There will be time at the end of the seminar for questions.

- + Prerequisite: completion of *Writing World- Wide Web Docttments* or equivalent knowledge.
- + Prerequisite: completion of *Publishing Data with a World- Wide Web Server on a Macintosh* or equivalent knowledge.

*Full-Text Document Searches using AppleSearch and Web Star* is offered once. WebDS101 February 13 from noon to 1 pm Fees 510/15/25

#### **New** ~ **FileMaker Pro Database Access via the World-Wide Web using WebStar (Mac)**

The Macintosh database FileMaker Pro can be searched and modified using World-Wide Web forms and a MacHTTP or WebStar server. In this one-hour seminar, you will learn how to set up and customize interfaces between Web clients and your FileMaker Pro databases. Security and data-protection issues will be discussed. There will be time at the end of the seminar for questions.

- + Prerequisite: completion of *Writing World- Wide Web Documents* or equivalent knowledge.
- + Prerequisite: completion of *Publishing Data with a World- Wide Web Server on a Macintosh* or equivalent knowledge.
- + Prerequisite: completetion of *Introduction to FileMaker Pro* or equivalent knowledge.

*FileMaker Pro Database Access via the World- Wide Webusing WebStar* is offered once. WebFM101 February 28 from noon to 1 pm Fees 510/15/25

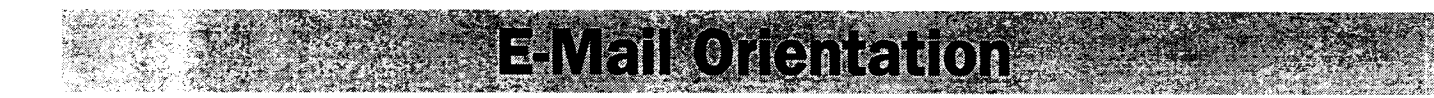

Learn about electronic mail and other network services. All University of Minnesota faculty, staff, and all students registered in a degree program automatically receive an electronic mail (E-mail) account. This E-mail account also provides access to other electronic information resources on the worldwide Internet. Academic Distributed Computing Services provides training.

We encourage you to attend one of these free orientation sessions. These sessions will give you an overview of the campus network and demonstrate how to use your E-mail account and other network services.

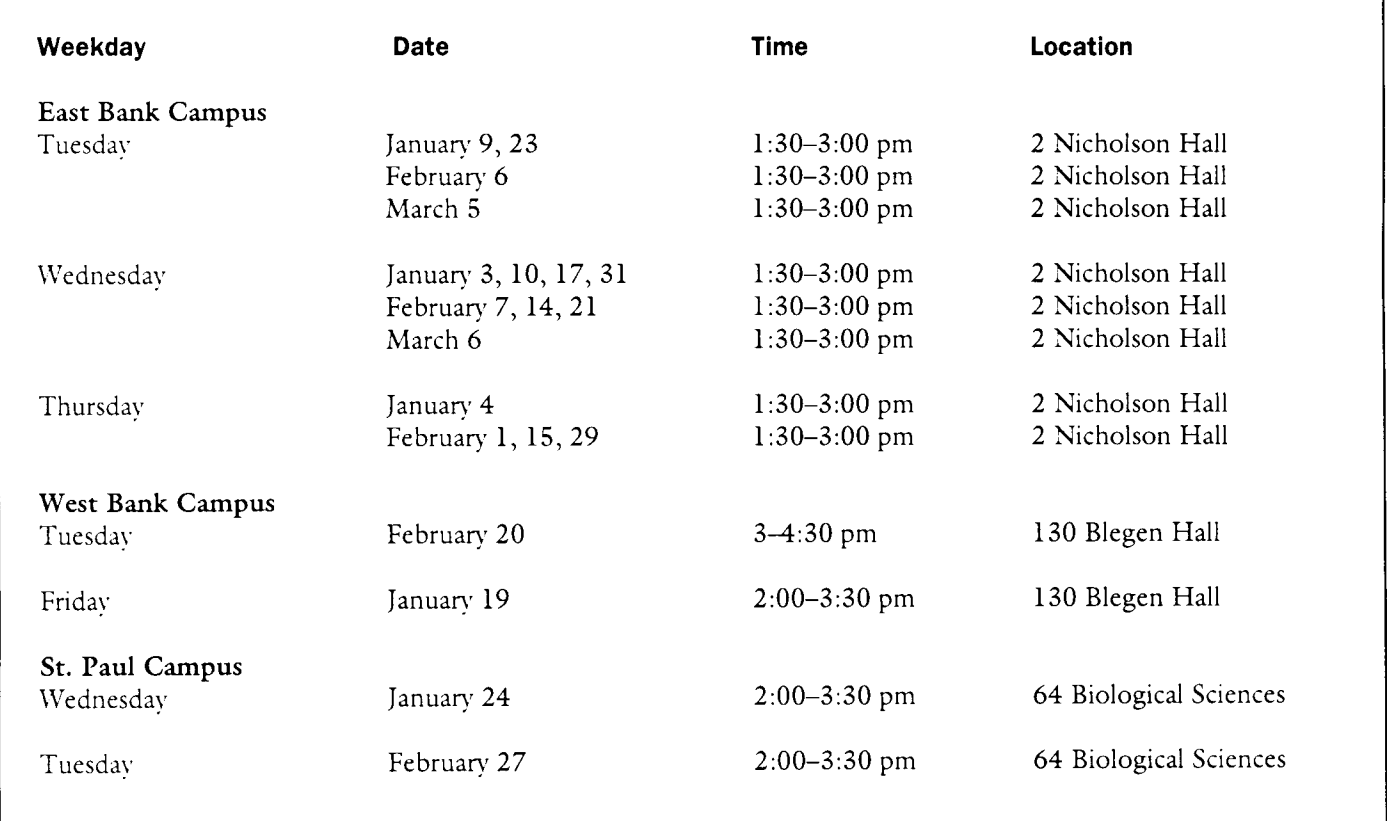

# **Free E-Mail Orientation No Registration Required**

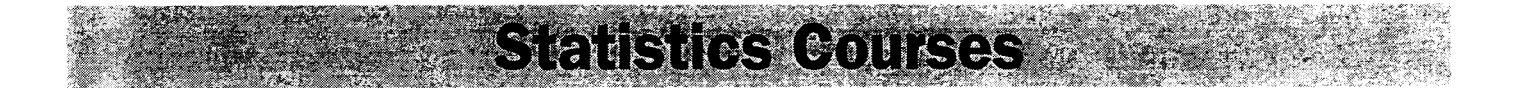

- **e Hands-on unless otherwise noted.**
- **e Limited enrollment.**

#### **Introduction to SAS**

The essentials of SAS (Statistical Analysis Software) for data analysis and statistics are covered in this 14-hour *hands-on* course.

Prerequisite: familiarity with the operating system you plan to use, i.e., CMS, MVS, PC/MS-DOS, OS/2, UNIX, VMS, or Windows, including basic commands and file management. This information will *not* be covered by the instructor.

*Introduction to SAS* is taught over four days. Each day is split between lecture and lab.

SAS101 January 19, 26, February 2, 9 from 1 to 4 pm SAS102 February 19, 21, 26,28 from 1 to 4 pm Fees \$35/65/120.

#### **SAS Programming Techniques**

This 3-hour demo class covers SAS DATA step programming techniques more advanced than those covered in *Introduction to SAS* including reading raw data files, merging, subsetting, and reshaping your data.

+ Prerequisite: *Introduction to SAS* or equivalent knowledge.

*SAS Programming Techniques* is offered once. SASP101 March 4 from 1 to 4 pm Fees \$15/20/40.

#### **More SAS Programming Techniques**

This 2.5 hour class covers more techniques for working with your data using SAS, including basic use of Proc SQL and Proc Expand. Proc SQL is SAS's implementation of Structured Query Language, and allows you manipulate SAS data sets using SQL. Proc Expand can be used to manipulate time series data, including collapsing or expanding sampling intervals.

+ Prerequisite: *Introduction to SAS* or equivalent knowledge.

*More SAS Programming Techniques* is offered once. SASP201 March 8 from 1:30 to 4 pm. Fees \$15/\$20/\$40

#### **SPSS, An Introduction**

SPSS, the Statistical Package for the Social Sciences, is a general purpose statistical package widely used in industry and academia. In this course we orieno use SPSS's Windows environment. Principles taught here will help you understanduse SPSS on the other platforms (for example, Macintosh). We will also briefly introduce you to the SPSS command structure, which is used on mainframe computers as well as PC's and Mac's.

Prerequisite: familiarity with the operating system you plan to use, i.e., CMS, MVS, PC/MS-DOS, OS/2, UNIX, VMS, or Windows, including basic commands and file management. This information will *not* be covered by the instructor. An introductory statistics course would be helpful, but is not mandatory.

*SPSS, An Introductions* is taught over three days and offered once. SPSS101 March 4, 5, 6 from 2 to 4 pm Fees \$25/\$50/\$120

# **Macintosh Courses**

- **e Hands-on. Limited enrollment.**
- **e All classes are taught using System 7.5.**

### **General**

#### **Macintosh Fundamentals**

This 3-hour class is for new Macintosh users. Mastery of the skills covered in this class is a prerequisite for nearly all our other Macintosh classes.

In this class you will learn the four basic mouse skills: pointing, clicking, double clicking, and dragging. You will learn to work with the Macintosh's "desktop," the menu bar, and icons. By dragging or moving icons with the mouse you will learn how to rearrange the desktop.

You will learn how to

- select an icon and start up programs
- use "pull down" command menus with the mouse
- select commands to accomplish your work
- exit from programs.

#### You will

- work in and manipulate a window
- learn how to use the *Cut*, *Copy*, and *Paste* commands
- use a desk accessory-the Scrapbook.

You will learn how to work with documents to

- create a new document
- retrieve existing documents
- put away the document you are working with
- name documents
- save documents.

You will learn how to work with folders and move from one folder to another.

Finally, you will learn how to make those important backup copies of your work on floppy disks and the importance of using the Mac's *Shut Down* command before turning off your machine.

*Jfacintosh Fundamentals* is offered three times .

- MF101 January 10 from 1 to 4 pm
- MF102 January 23 from 9 to noon
- MF103 January 31 from 9 am to noon

Fees 513/20/40

#### **Drawing and Painting Fundamentals**

This class is for anyone who wants to use clip art or graphics in their documents. This class is a prerequisite for *PageMaker*, 4th Dimension, Persuasion, Director, and *PhotoShop.* In this 2.5-hour class you will be exposed to two different types of graphics programs, discover their strengths and weaknesses, and learn how to integrate them. You will use *MacDraw*, object-oriented software, and *MacPaint II*, bit-map freehand painting software, to create illustrations. You will learn how to use computer graphics tools as well as how to copy, move, and transform images. Prior experience using a Macintosh is required.

◆ Prerequisite: mastery of *Mac Fundamentals.* 

*Drawing and Painting Fundamentals* is offered three times.

DR101 January 11 from 9:30 to noon DR102 January 19 from 9:30 to noon DR103 January 23 from 1:30 to 4 pm Fees 515/20/40

#### **More System 7.5**

This 2.5-hour class is for Macintosh users who are already familiar with System 7.5 basics and are ready to learn more. We go over the Finder, fonts, the Apple menu, virtual memory, file sharing, aliases, and more. Prior experience using a Macintosh is required.

Prerequisite: mastery of *Mac Fundamentals*.

*More System 7.5* is offered once. SYS7101 February 14 from 9:30 to noon Fees 515/20/40

### **Macintosh Courses**

### **Word Processing**

#### **Introductory Courses**

#### **Introduction to Word 6.0**

This 6-hour class is for new Microsoft Word users. You will use character and paragraph formatting and move blocks of text. In addition, you will learn how to: move quickly through your documents; manipulate multiple windows; set margins, indents, page numbers, headers and footers; use the spelling checker; and preview your work. You will also learn "drag and drop" and how to use the standard and formatting toolbars. Prior experience using a Macintosh is required.

Prerequisite: mastery of *Mac Fundamentals*.

*Introduction to Word* is taught over three days and is offered once.

WD101 January 22, 24, 26 from 10 to noon Fees \$45/65/100

### **Database**

**Introductory Courses** 

#### **Introduction to FileMaker Pro 2.1**

This 5-hour class covers basic concepts of database management. You will learn how to create a database and how to enter data; find and change information; and design simple reports. Prior experience using a Macintosh is required.

- Prerequisite: mastery of *Mac Fundamentals.*
- + Prerequisite: mastery of *Drawing and Painting Fundamentals.*

*Introduction to FileMaker Pro* is taught over two days and is offered twice.

FM101 January 9, 11 from 1:30 to 4 pm<br>FM102 January 30 February 1 from 9:30

January 30, February 1 from 9:30 to noon Fees \$45/55/100

#### **Introduction to FoxPro**

The basic concepts of FoxPro database management are covered in this 5-hour class. Learn how to build your own FoxPro database by creating a table, design input screens and menus, retrieve information, and create reports. Learn how to make changes to tables, connect and retrieve information from several tables and use Project Manager to help manage files associated with a database. Prior experience using a Macintosh is required.

- + Prerequisite: mastery of *Mac Fundamentals.*
- + Prerequisite: mastery of *Drawing and Painting Fundamentals.*

*Introduction to FoxPro* is taught over two days and is offered once. FOX101 February 20, 22 from 9:30 to noon

Fees \$45/55/100

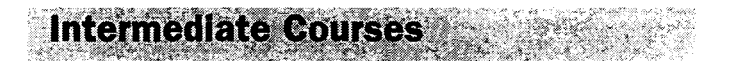

#### **Intermediate FileMaker Pro 2.1**

This 5-hour class covers more advanced topics such as columnar reports with subtotals, lookup files, calculations, and scripting. Prior experience using a Macintosh is required.

- + Prerequisite: mastery of *Mac Fundamentals* and *Drawing and Painting Fundamentals.*
- + Prerequisite: mastery of *Introduction to FileMaker.*

*Intermediate FileMaker* is taught over two days and is offered once.

FM201 February 13, 15 from 9:30 to noon Fees \$45/55/100

#### **FileMaker Pro Topics: Password Protection**

This 1-hour class shows you how to set passwords, establish groups, and access levels on a database.

- Prerequisite: mastery of *Mac Fundamentals.*
- Prerequisite: mastery of *Introduction to FileMaker Pro.*

*FileMaker Pro Topics: Password Protection* is offered once. FMP201 February 14 from 1:30 to 2:30 pm Fees \$10/15/25.

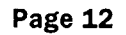

# MAGINTOS NGOUISES

#### **FileMaker Pro Topics: Import and Export**

This 1-hour class covers importing, exporting, and updating records in a database.

- Prerequisite: mastery of *Mac Fundamentals*.
- + Prerequisite: mastery of *Introduction to FileMaker Pro.*

*FileMaker Pro Topics: Import and Export* is offered once. FMI201 February 14 from 3 to 4 pm Fees 510/15/25.

# **Spreadsheets**

**Introductory Courses** 

#### **New >- Introduction to Excel 5.0**

This 2-hour class is for those who have never used Excel before. You will learn about components of an Excel worksheet, how to enter and edit data, how to move around the spreadsheet, and how to open and close files. The ability to do these tasks quickly is required for all other Excel classes. Prior experience using a Macintosh is required.

+ Prerequisite: mastery of *Mac Fundamentals.* 

*Introduction to Excel* is offered twice. EX101 January 9 from 10 to noon EX102 February 12 from 2 to 4 pm Fees 520/530/565

#### **Changed >- Excel Basics**

In this 5-hour class you will create several spreadsheets with formulas and functions. Topics include formatting, relative and absolute addressing, copying and pasting, split screens, and print preview. Prior experience using a Macintosh is required.

- + Prerequisite: mastery of *Mac Fundamentals.*
- Prerequisite: mastery of *Introduction to Excel.*

*Excel Basics* is taught over two days and is offered twice. EXB101 January 10, 12 from 9:30 to noon EXB102 February 13, 15 from 1:30 to 4 pm Fees 545/55/100

### **Multimedia**

**Introductory Courses** 

#### **Introduction to Macromedia Director**

This 5-hour class is for experienced Macintosh users who want to learn how to use Director to author multimedia materials. During the class, you'll create a basic multimedia presentation containing text, graphics, animation, and sound.

- + Prerequisite: mastery of *Mac Fundamentals.*
- Prerequisite: mastery of basic Macintosh drawing and painting programs

*Introduction to Macromedia Director* is taught over two days and is offered once.

DIR101 January 30, February 1 from 1:30 to 4 pm Fees 545/55/100

#### **New >- Scanning with PhotoShop**

In this 3-hour class you will learn the procedure for scanning photographs using the Apple One Scanner. We'll apply color correction techniques to the scanned images and compare the results. Bring one small color photo of your choice not larger than 4 x 6" for practice. Prior experience using a Macintosh is required.

- Prerequisite: mastery of *Mac Fundamentals.*
- Prerequisite: mastery of basic Macintosh drawing and painting programs.

*Scanning with PhotoShop* is offered once. PHSC101 January 31 from 1 to 4 pm Fees 530/40/80

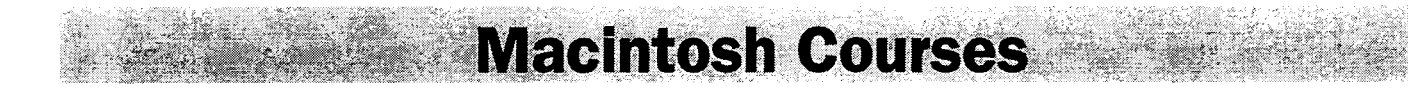

#### **Changed** ~ **PhotoShop Basics**

This 6-hour class is intended for the beginning PhotoShop user. We will focus on the basic concepts, basic selecting techniques, and color correction. You will learn to use the toolbox and palettes to create a composite image. Prior experience using a Macintosh is required.

- Prerequisite: mastery of *Mac Fundamentals.*
- $\triangle$  Prerequisite: mastery of basic Macintosh drawing and painting programs.

*Introduction to Adobe PhotoShop* is taught over two days and is offered twice.

PH101 January 17, 18 from 1 to 4 pm PH102 February 6, 8 from 1 to 4 pm Fees \$45/65/120

**Intermediate Courses** 

#### **New** ~ **Selecting with PhotoShop**

This 6-hour class is intended for people who have used PhotoShop and are familiar with the basic concepts and using the marquis and lasso tools for selecting. We will work with all selection techniques including masks. You will also learn to use layers and text.

- Prerequisite: mastery of *Mac Fundamentals.*
- Prerequisite: mastery of basic Macintosh drawing and painting programs.
- Prerequisite: *PhotoShop Basics*.

*Selecting with PhotoShop* is taught over two days and is offered once. PHSel101 March 5, 7 from 1 to 4 pm Fees \$45/65/120

### **Desktop Publishing**

#### **Introductory Courses**

#### **Introduction to PageMaker 5.0**

In this 5-hour class you will put together a newsletter. You will create a template from scratch, manipulate master pages, and wrap text around graphics. Prior experience using a Macintosh is required.

- + Prerequisite: mastery of *Mac Fundamentals.*
- + Prerequisite: mastery of *Drawing and Painting Fundamentals.*
- $\blacklozenge$  Prerequisite: mastery of basic skills using any Macintosh word processing software.

*Introduction to PageMaker* is taught over two days and is offered twice.

PM101 January 24, 25 from 1:30 to 4 pm PM102 February 27, 29 from 1:30 to 4 pm Fees \$45/55/100.

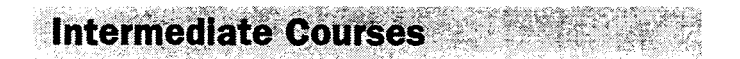

#### **Intermediate PageMaker 5.0: Styles**

This 3-hour class will build on concepts covered in the *Introduction to PageMaker* class. You will learn how to define, edit, and delete style sheets; to expand style definitions to include *Based On* and *Next* options; and to transfer style sheets from one document to another. Exercises will involve applying styles to existing text (no page layout or design) Prior experience using a Macintosh is required.

+ Prerequisites: mastery of skills covered *Introduction to Page Maker 5.* 0: applying character and paragraph formatting, using the story editor, selecting large blocks of text, and moving quickly in a document.

*Intermediate PageMaker: Styles* is offered once. PM201 March 6 from 1 to 4 pm Fees \$35/45/85.

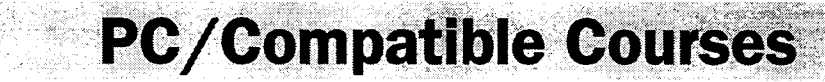

- **e Hands-on. Limited enrollment.**
- **e All classes are taught under DOS 6.**

### **General**

#### **Introduction to DOS 6.x**

This 6-hour class is for new users of  $PC/MS-DOS$ versions 3 or above. Mastery of the skills covered in this class is a prerequisite for all our other IBM classes. You will be introduced to four basic hardware components: the central processing unit, memory, input/output, and auxiliary storage. You will learn how DOS, your disk operating SYstem software, manages these hardware components and allows you to interact directly with your computer.

You will learn DOS commands that enable you to

- prepare a floppy disk for use
- name a disk
- create text files
- name and organize files according to file type
- copy files from one disk to another and
- set the date and time in your computer's system clock.

You will learn how to use DOS commands to move between vour floppy drive and hard drive. You will

- organize the files on a disk by creating subdirectories
- create nested subdirectories
- move from one subdirectory to another
- remove subdirectories
- display your subdirectories on the screen and
- copY this information to a file that can be printed out.

Finally, you will learn to create a basic batch file, a file that will automatically execute a group of DOS commands.

*Introduction to DOS* is taught over three days and is offered three times.

DOS101 January 8, 10, 12 from 2 to 4 pm

DOS102 January 22, 24, 26 from 10 to noon

DOS103 February 12, 14, 16 from 2 to 4 pm Fees \$45/63/100.

#### **Mouse Techniques**

If you are not experienced at using a mouse and you plan to take a class for which mouse experience is a prerequisite, take this class first! It is \'ery difficult to keep up with

everyone else in a class such as *Word for Windows* when you are struggling to use the mouse, much less to understand *Word for Windows.* 

*Mouse Techniques* is offered three times.

MT101 January 5 from 11 am to noon MT102 January 29 from 11 am to noon MT103 February 12 from 11 am to noon Fees SS/10/23

#### **Introduction to Microsoft Windows 3.1**

This 4-hour class is an overview of Windows 3.1. In this class, you will learn how to: manipulate multiple windows; create and modify groups of applications in the program manager; run and switch between applications; change Windows settings using the Control Panel; and manipulate files, directories and disks with the File Manager. Prior experience using a PC/Compatible is required.

- Prerequisite: mastery of *Introduction to DOS*.
- + Prerequisite: mastery of *Mouse Techniques.*

*Introduction to Microsoft Windows* is taught over two days and is offered three times.

WIN101 January 9, 11 from 10 to noon WIN102 January 30, February 1 from 10 to noon WIN103 February 13, 15 from 10 to noon Fees \*\$35/45/80

\* *Fee and Workbook Notice:* The fee includes the cost of a workbook. You will get the workbook in class.

#### **Windows 95**

An introduction to Microsoft Windows 95. Explore the new desktop, graphical interface, and features of windows 95. Cover the new diagnostic and tuning tools to get the most out of your windows 95 workstation. Prior experience using a PC/Compatible is required.

- + Prerequisite: mastery of *Mouse Techniques.*
- + Prerequisite: mastery of *Introduction to DOS.*
- + Prerequisite: mastery of *Introduction to Microsoft Windows 3.1 or Macintosh Fundamentals.*

*Windows 95* is taught over two days and is offered twice. \V95101 January 24, 26 from 1 to 4 pm W95102 February 5, 7 from 6 to 9 pm Eve. Fees \$45/65/120

# **·PC/Compatible Courses**

### **Word Processing**

### **Introductory Courses**

#### **Introduction to WordPerfect 6.1 for Windows**

This class is designed for new WordPerfect users or people that are new to WordPerfect for Windows. In it only the basics of word processing are covered and a complete explanation is given about all the parts of the WordPerfect window. During the class you will enter text, save and close documents, exit WordPerfect and access WordPerfect help. You will also be shown the basics of formatting, working with blocks of text and how to use WordPerfect tools such as the speller and thesaurus. Prior experience using a PC/Compatible is required.

+ Prerequisite: mastery of *Afouse Techniques.* 

Prerequisite: mastery of *Introduction to Microsoft Windows.* 

*Introduction to WordPerfect for Windows* is taught over three days and is offered once. WPW101 February 19, 21, 23 from 2 to 4 pm Fees\* 570/85/120.

\* *Fee and Workbook Notice:* The fee includes the cost of a workbook, which will be distributed at the first class.

#### **Introduction to Microsoft Word 6.0 for Windows**

This 6-hour class is for new Word for \Vindows users. You will use character and paragraph formatting and move blocks of text. In addition, you will learn how to: move quickly through your documents; manipulate multiple windows; set margins, indents, page numbers, headers and footers; use the spelling checker; and preview your work. You will also learn "drag and drop" and how to use the Standard and Formatting toolbars. Prior experience using a PC/Compatible is required.

- Prerequisite: mastery of *Mouse Techniques*.
- Prerequisite: mastery of *Introduction to Microsoft Windows.*

*Introduction to Microsoft Word for Windows* is taught over three days and is offered three times. WDW101 January 8, 10, 12 from 10 to noon WDW102 January 29, 31, February 2 from 2 to 4 pm WDW103 February 26, 28, March 1 from 10 to noon Fees 545/65/120

#### **Intermediate Courses**

#### **Intermediate Word 6.0 for Windows: Document Formatting**

This class covers the options available in Word's Section and Document formatting dialog boxes. In this 3-hour class you will learn how to divide a document into sections: allow space for binding; add headers and footers to a document; create a multiple-column format; and insert footnotes. Prior experience using a PC/Compatible is required.

◆ Prerequisites: mastery of skills covered in *Introduction to Word for Windows:* especially knowing how to move through files quickly and how to select text.

*Intermediate Word for Windows: Document Formatting* is offered once. WDWD101 January 19 from 1 to 4 pm Fees 535/45/85

#### **Intermediate Word 6.0 for Windows: Paragraph Formatting**

Expand your Paragraph formatting knowledge beyond the information CO\'ered in the *Introduction to Word* class. In this 6-hour class, you will learn how to set tabs, vertical lines, and tab leader characters; control line spacing and page breaks; add white space between paragraphs and borders around text; and transform the first character or word into a drop cap. Prior experience using a PC/ Compatible is required.

Prerequisites: mastery of skills covered in *Introduction to Word for Windows:* applying character and paragraph formatting, selecting text, and moving quickly through files.

*Intcmzediate Word for Windows: Pamgmph Formatting* is taught over two days and is offered once. WDWP101 February 13, 15 from 1 to 4 pm Fees 545/65/120

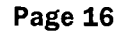

## **PC/Compatible Courses**

#### **Intermediate Word 6.0 for Windows: Tables**

The Table feature lets you create columns of text, numbers, or graphics within your document. You can use the Table feature to create simple tabular layouts, such as a two-column list, or more complex page designs, such as business forms or scripts for plays. In this 3-hour class, you will learn how to create, modify, and format a table structure; format table cells; convert text to a table or a table to text; add lines to the table grid and shading to cells. Prior experience using a PC/Compatible is required.

+ Prerequisites: mastery of skills covered in *Introduction to Word for Windows:* applying character and paragraph formatting, selecting text, and moving quickly through files.

Intermediate Word 6.0 for Windows: Tables is offered once. WDWT101 Januarv 25 from 9 to noon Fees 535/45/85

#### **Intermediate Word 6.0 for Windows: Beginning Merge Documents**

Learn the basics of merging files using Word for Windows 6.0. In this class you will learn how to set up both data and main documents and how to merge the two. You will also learn how to select specific records to use when merging. During the class you will create data and main documents which could be used to produce envelopes, labels and letters. Prior experience using a PC/Compatible is required.

Prerequisites: mastery of skills covered in *Introduction to Word for Windows:* applying character and paragraph formatting, selecting text, and moving quickly through files.

*Intermediate Word for Windows: Beginning Merge Documents* is offered once. WDWM101 February 21 from 9:30 to noon Fees 535/45/85

#### **Intermediate Word 6.0 for Windows: Advanced Merge Documents**

This class will show you how to modify information in a data source, use a data source from another application, specify criteria to select data records for merging, and use Word's field codes to further customize your main documents. Prior experience using a PC/Compatible is required.

Prerequisites: mastery of skills covered in *Introduction to Word for Windows 6.0* and *Intermediate Word 6.0 for Windows: Beginning Merge Documents:* applying character and paragraph formatting, selecting text, moving quickly through files and how to create data and main documents.

*Intermediate Word 6. 0 for Windows: Advanced Merge Documents* is offered once. WDWM201 February 23 from 9:30 to noon. Fees 535/45/85

### **Database**

**Introductory Courses** 

#### **Introduction to FileMaker Pro 2.1 for Windows**

This 5-hour class covers basic concepts of database management. You will learn how to create a database and how to enter data; find and change information; and design simple reports.

- Prerequisite: mastery of *Mouse Techniques*.
- Prerequisite: mastery of *Introduction to Microsoft Windows.*

*Introduction to FileMaker Pro for Windows* is taught over two days and is offered once.

FMW101 January 17, 18 from 1:30 to 4 pm Fees 545/55/100

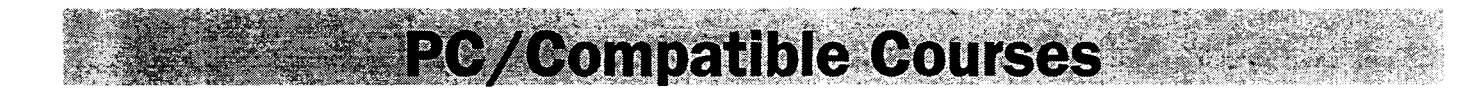

#### **Introduction to Paradox for Windows**

This 6-hour class covers the basic concepts of database management. The course does not cover any programming. You will create a database and learn how to enter, modify, and retrieve data. You will also learn how to create reports. Prior experience using a PC/Compatible running Windows is required.

Prerequisite: mastery of *Mouse Techniques*.

+ Prerequisite: mastery of *Introduction to Microsoft Windows.* 

*Introduction to Paradox for Windows* is taught over two days and is offered once. PW101 February 5, 7 from 9 to noon Fees\* \$70/85/120

\* *Fee and Workbook Notice:* The fee includes the cost of a workbook, which will be distributed at the first class.

#### **Introduction to Access for Windows**

The basic concepts of Access relational database management are covered in this 5-hour class. Learn how to build your own Access database by creating tables, defining relationships, designing forms and reports, and working with queries and dynasets. Fundamentals of data entry, retrieval and manipulation will be explained. Prior experience using a PC/Compatible running Microsoft Windows is required.

- + Prerequisite: mastery of *Mouse Techniques.*
- Prerequisite: mastery of *Introduction to Microsoft Windows.*

Introduction to Access for Windows is taught over two days and is offered once. AW101 February 6, 8 from 1:30 to 4 pm Fees \$45/55/100

### **Spreadsheets**

**Introductory Courses** 

#### New~ **Introduction to Excel 5.0**

This 2-hour class is for those who have never used Excel before. You will learn about components of an Excel worksheet, how to enter and edit data, how to move around the spreadsheet, and how to open and close files. The ability to do these tasks quickly is required for all other Excel classes. Prior experience using a PC/ Compatible running Microsoft Windows is required.

- Prerequisite: mastery of *Mouse Techniques*.
- Prerequisite: mastery of *Introduction to Microsoft Windows.*

*Introduction to Excel* is offered twice. EXW101 January 22 from 2 to 4 pm EXW102 February 26 from 2 to 4 pm Fees S20/S30/S65

#### **Changed** ~ **Excel Basics**

In this 5-hour class you will create several spreadsheets with formulas and functions. Topics include formatting, relative and absolute addressing, copying and pasting, split screens, and print preview. Prior experience using a PC/ Compatible running Microsoft Windows is required.

- Prerequisite: mastery of *Mouse Techniques*.
- + Prerequisite: mastery of *Introduction to Microsoft Windows.*

*Excel Basics* is taught over two days and is offered twice. EXWB101 January 23, 25 from  $1:30$  to 4 pm EXWB102 February 27, 29 from 1:30 to 4 pm Fees \$45/55/100

**Central Systems Courses** 

- **e Not hands-on unless specified.**
- **e Limited enrollment.**

These classes teach the operating systems and software on large central system computers that are used by many people simultaneously for administrati\·e and research projects. An account is not mandatory for this class. The fee for these classes covers some of the cost of class materials. To access these central systems for personal use, you must have an account. For the accounting office phone numbers look under *General Information* on page 23.

# **NOS/VE**

#### **Introduction to NOS/VE**

Connecting to  $\text{NOS/VE}$ , entering commands, using fullscreen capabilities, managing files, obtaining output, file transfers, and on-line help are taught in this class. *Call 626-8366 to schedule a training session.* 

#### **NOS/VE Full Screen Editor**

In this class, you will be taught how to create and edit NOS/VE files, expand on-line help for each function, and customize functions. *Call 626-8366 to schedule a training sesszon.* 

# **CMS**

#### **CMS Introduction**

This is a 4-hour *hands-on* training class in CMS, the operating svstem on the IBM mainframes. *Call 624-6235 to set up a training session.* 

# **Operating System and Language Courses**

- **e Hands-on.**
- **e Limited enrollment.**

### **Operating Systems**

### **Introductory Courses**

#### **Introduction to UNIX**

This 6-hour course is a *hands-on* look at the UNIX operating system for beginners. We \\·ill discuss important commands and utilities, file system structure and manipulation, on-line help and different "flavors" of UNIX.

*Introduction to UNIX* is taught over two days and is offered twice. UN101 February 17 from 9 am to 4 pm Sat.<sup>\*</sup> UN102 March 7, 8 from 1to 4 pm Fees 535/65/120

\* Saturday class, with a lunch break from noon to 1 pm.

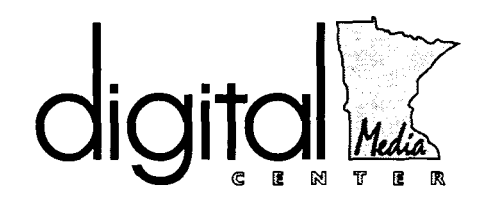

### **Multimedia Training**

- **e Hands-on using Macintoshes.**
- **e Limited enrollment.**
- **e Registration reserved for Faculty only unless otherwise noted. (Students and staff working on faculty projects may also register. Faculty must register for student and staff.)**

#### **Internet Courses**

#### **Finding Internet Resources for Research and Dissertations (Faculty)**

This class will show you how to locate resources on the Internet, using these tools: World-Wide Web (WWW), Gopher, FTP, Telnet, WAIS, USENET, and electronic mailing lists. In the exercises, you will be assigned a specific topic and will use tools to locate resources that will help you locate information. This is not a "point and click" class. You will be typing in URLs and switching between applications. The purpose of this class is to show how to locate information, not how to use client software.

- Prerequisite: This is an advanced class. Knowledge of using WWW, Gopher, Telnet/FTP, and USENET tools is required. This class will cover resources accessible by using these tools, so students will be expected to know how to use World Wide Web, Gopher, and USENET clients.
- + Prerequisite: completion of *Mac Fundamentals* or equivalent knowledge.

*Finding Internet Resources for Research and Dissertations* is taught over two days and is offered once. DMC101 January 17, 18 from 1:30 to 4 pm Faculty fee is \$45.

#### **Authoring Courses**

#### **Writing World-Wide Web Documents: Introduction to HTML Authoring (Faculty)**

The hypertext markup language ( HTML) is used to create documents that can be read by World-Wide Web (WWW) clients. In this hands-on class you will learn to create WWW documents on a Macintosh or Windows platform. Topics covered are: HTML formatting directives; Placing

links in documents; Preparing existing images and sounds for inclusion in HTML documents; Checking the validity of your HTML code; Converting existing documents into HTML

- $\blacklozenge$  Prior experience using a Macintosh is required.
- $\blacklozenge$  No previous HTML experience is assumed. You should, however, be familiar with using a WWW client to browse the Web.

#### *Wrzting World- Wide Web Documents: Introduction to HTML Authoring* is taught over two days and is offered once.

DMC102 January 30, February 1 from 1 to 4 pm Faculty fee is \$45.

#### **Introduction to Macromedia Director (Faculty)**

This 5-hour class is for experienced Macintosh users who want to learn how to use Director to author multimedia materials. During the class, you'll create a basic multimedia presentation containing text, graphics, animation, and sound.

- + Prerequisite: mastery of *Mac Fundamentals.*
- $\blacklozenge$  Prerequisite: mastery of basic Macintosh drawing and painting programs

*Introduction to Macromedia Director* is taught over two days and is offered once. DMC103 February 6, 8 from 1:30 to 4 pm

Facultv fee is 555.

#### **New ▶ Introduction to Macromedia Authorware (Faculty)**

This 5-hour class is tor experienced Macintosh users who want to learn how to usc Authorware to author multime· dia materials. During the class, you'll create a basic multimedia presentation containing text, graphics, anima· tion, and sound.

- ◆ Prerequisite: mastery of *Mac Fundamentals*.
- $\blacklozenge$  Prerequisite: mastery of basic Macintosh drawing and painting programs.

Introduction to Macromedia Authorware is taught over two days and is offered once.

DMC104 February 20, 22 from 1:30 to 4 pm Faculty fee is 555.

### **Graphics Courses**

#### New~ **Scanning with PhotoShop (Faculty)**

In this 3-hour class you will learn the procedure for scanning photographs using the Apple One Scanner. We'll apply color correction techniques to the scanned images and compare the results. Bring one small color photo of your choice not larger than 4 x 6" for practice. Prior experience using a Macintosh is required.

- + Prerequisite: mastery of *Mac Fundamentals.*
- $\triangle$  Prerequisite: mastery of basic Macintosh drawing and painting programs.

*Scanning with PhotoShop* is offered once. DMC105 February 13 from 1 to 4 pm Faculty fee is 545.

#### Changed~ **PhotoShop Basics (Faculty)**

This 6-hour class is intended for the beginning PhotoShop user. We will focus on the basic concepts, basic selecting techniques, and color correction. You will learn to use the toolbox and palettes to create a composite image. Prior experience using a Macintosh is required.

- + Prerequisite: mastery of *Mac Fundamentals.*
- + Prerequisite: mastery of basic Macintosh drawing and painting programs.

PhotoShop Basics is taught over two days and is offered once.

DMC106 February 14, 16 from 1 to 4 pm Faculty fee is 555.

#### **New ▶ Selecting with PhotoShop (Faculty)**

This 6 hour class is intended for people who have used PhotoShop and are familiar with the basic concepts and using the marquis and lasso tools for selecting. We will work with all selection techniques including masks. You will also learn to use layers and text.

- + Prerequisite: mastery of *Mac Fundamentals.*
- + Prerequisite: mastery of basic Macintosh drawing and painting programs.
- + Prerequisite: *PhotoShop Basics.*

Selecting with PhotoShop is taught over two days and is offered once. DMC107 February 27, 29 from 1 to 4 pm Faculty fee is 555.

### **Seminars**

- **Limited enrollment.**
- **Registration reserved for Faculty only unless otherwise noted. (Students and staff working on faculty projects may also register. Faculty must register for student and staff.)**
- **e No fees.**

**1:** Registration is required for all classes. Be sure to **check your registration confirmation for class location.** 

#### **Exploring Learning Communities using Multimedia and Internet Tools (Faculty)**

This seminar will discuss the possibilities of using multimedia and Internet tools to design learning communities that promote active learning, collaboration, and interaction between students, faculty, and the Internet community. We'll discuss using Internet tools to extend the classroom and expand opportunities for learning and interaction. We'll look at many examples, including four University of Minnesota courses that use multimedia and Internet tools.

There will be time during the seminar to discuss your needs for redesigning existing courses to incorporate multimedia and Internet tools.

*bploring Learning Communities using Multimedia and Internet Tools* is offered once. DMC108 January 24 from 1:30 to 4 pm

#### **New** ~ **Graphic Design for Multimedia Presentations and Interactive Courseware (Faculty)**

This 2.5 hour seminar offers guidelines on how to make your multimedia product visually pleasing and stimulating to the user. Basic design issues (composition, color, and typography) and how to facilitate learning through interaction are some of the topics to be covered.

*Graphic Design for Multimedia Presentations and Interac*tive Courseware is offered once. DMC109 February 23 from 1:30 to 4 pm

### **Course Registration**

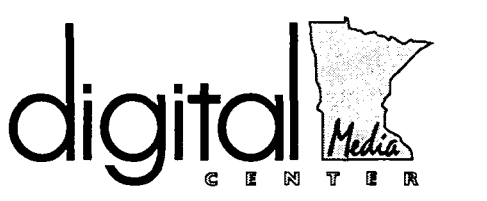

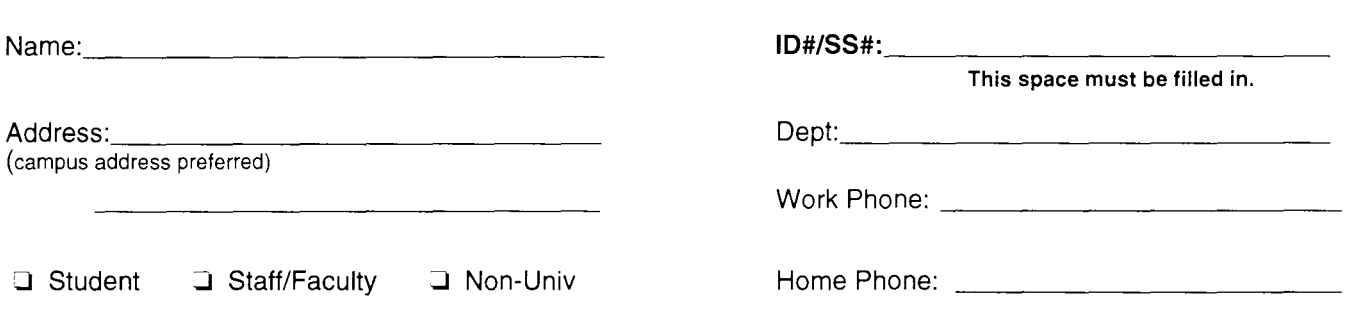

Please note: Some Digital Media Center classes require previous experience. Before you register for a particular course, please check its description for any prerequisites. Instructors assume that all registrants meet any and all prerequisites.

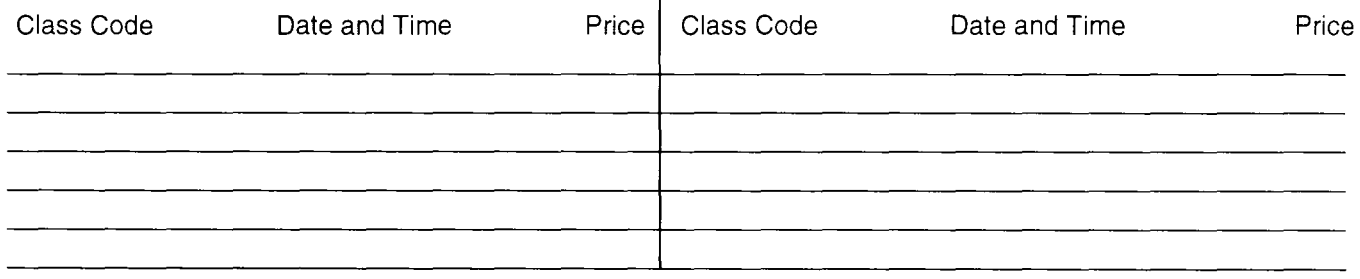

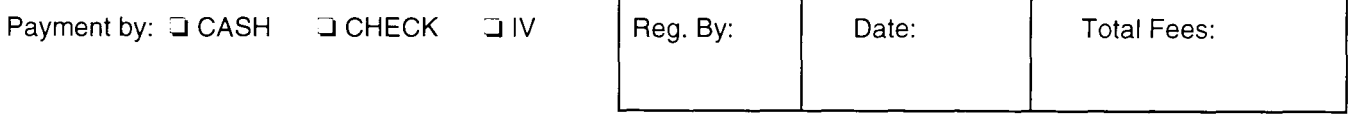

#### Fees must accompany this Digital Media Center registration form.

Mail to **Short Course Registration** Academic Distributed Computing Services University of Minnesota 190 Shepherd Labs 100 Union St. SE Minneapolis, MN 55455-04211

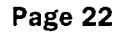

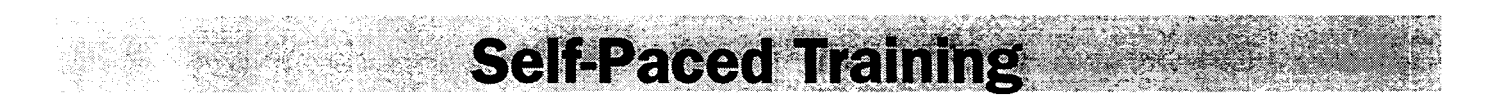

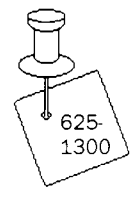

Ifyou can't attend one of our scheduled training classes, or prefer to learn on your own, you can use software training

packages and equipment in one of our self-paced training centers or check out training packages to use with your own equipment.

### **Training Centers**

Computer and Information Services has self-paced training centers on the Minneapolis and St. Paul campuses. They are equipped with hardware, software, and a select number of training materials. The centers are available to University faculty, staff, and students. Training materials at these centers are for use in the center only, and may not be checked out. Since the collection at each center is limited, you may check out additional packages at the Computer and Information Services office in 190 Shepherd Labs (625-1300).

#### **Equipment**

The training centers are located in 1 Nicholson Hall and 99 Coffey Hall and each have the following equipment:

- VCR and TV
- audio cassette player
- **Macintosh**
- IBM-compatible

#### **Hours**

Both training centers are open Monday through Friday and closed on weekends.

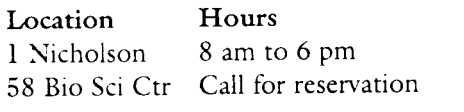

#### **Reservation Policy**

To use the training materials available in 1 Nicholson and 99 Coffey Hall, call 625-1300 for reservations. \Vithout prior reservation we cannot guarantee the availability of the training facilities. Each location will have a list of materials available. To reserve training materials not available at a training center, call 625- 1300. You may take out only one package at a time for 48 hours.

### **Training Packages**

We have software training packages for the software listed below. A complete list, with descriptions, is available in 190 Shepherd Labs. The packages have audio tapes, video tapes, or disk- based training tutorials. A complete list is available in our office in 190 Shepherd Labs.

There is no fee for using these packages, and you may check them out for 48 hours. However, before you can check them out, you must sign a *Usage Agreement* and leave your University of Minnesota ID with us. We will return your ID when you return the training materials. Unless you use our self-paced training centers, you must supply your own equipment and software.

Generally DOS and Windows training software is available on 5.25-inch 360K and 3.5-inch 720K disks; Macintosh training materials on 800K.

#### **Current Training Materials**

#### Networking/Languages/Other  $C++$

Database Management Introduction to Personal Computing NetWare 4.0 Network Concepts/Networking Novell Objects Object Vision

ObjectWindows Turbo Pascal Visual Basic

#### PC-DOS /Windows

Access 2.0 (Win) Allways r2.2 (DOS) Ami Pro 2.0 (Win/DOS) dBase III Plus/dBase IV (DOS) dBase 5.0 (Win) DOS 5.0, DOS 6.0 Excel 4.0, 5.0 (Win) Freehand 2.5/3.0 (Win) FoxPro 2.5 (Win/DOS) Harvard Graphics 3.0/3.05 (DOS) Harvard Graphics 2.0 (Win) Lotus 1-2-3 (Win), Release 2 & 3 (DOS) Lotus SmartSuite (Win) Office 4.x (Win) OS/2 2.0/2.1 PageMaker 4.0, 5.0 (Win/DOS) Painter (Win) Paradox 4.0 (Win/DOS) PowerPoint 3.0 (Win) Quattro Pro 3.0 (Win/DOS) Windows 3.1/NT Word for Windows 2.0, 6.0 WordPerfect 5.0/5.1/6.0 (DOS) WordPerfect 5.1/5.2/6.0 (Win) Works 2.0 (DOS)

#### Macintosh

4th Dimension 3.0 Apple Macintosh Canvas 3.0 ClarisWorks 2.0 Director 4.0 Excel 3.0, 4.0, 5.0 FilcMaker Pro 2.0 Font Management FreeHand 3.0 HyperCard 2.0 Illustrator 5.0/5.5 Lotus 1-2-3 MacDraw Pro Macintosh Basics Macintosh Networking Macintosh Svstem 7.5 Mac Project Pro MacWrite II/MacWrite Pro 1.0 Office 4.2 PageMaker 4.0/4.2/5.0 Painter 3.0 Paints and Draws Persuasion 2.0/3.0 PhotoShop 3.0 Power Book PowerPoint 4.0 Premiere 3.0 QuarkXPress 3.0/3.1 Quicken 4.0 QuickTime 1.6 Resolve Svstem 7.0/7.5  $\text{Word } 5.1/6.0$ WordPerfect 2.1 Works 2.0/3.0

### **Computing and Information Technologies**

### **Distributed Systems: Microcomputers, Workstations, LANs**

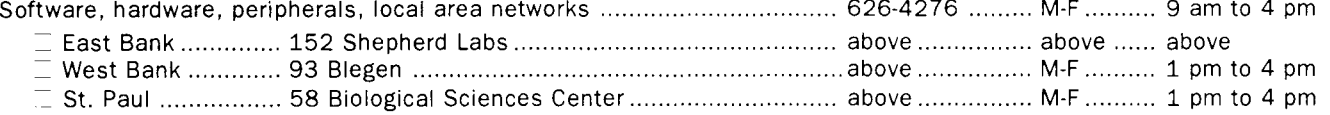

#### **Central Systems**

I '

> These systems require a user name and password, which you get when you open an account. Qualified users can apply for grants to cover some computing-related costs.

- $\equiv$  EPX (UNIX), NVE (NOS/VE), UZ (Ultrix), VX and VZ (VMS) ...................... 626-8366 ......... M-F .......... 9 am to 4 pm
- .~-: VM1 (IBM/CMS), 90 Coffey Hall Walk-in consulting hours ................... 624-6235 ......... M-F .......... 9-11 am, 2-4 pm .

#### **E-mail and LUMINA**

 $\Box$  E-mail: call for help using your University account. .............................. 626-7676 ............ M-F ......... 9 am to 4 pm Forgot your password? Staff: call 626-8366. Students: go to any Computer Facility-e.g., 14 Folwell, 26 Lind, 305 McNeal, 50 HHH. Troubleshooting: If your mail server is down, you'll hear a status report at 626-1819.

### **General Information**

#### **Williamson Hall Book Center**

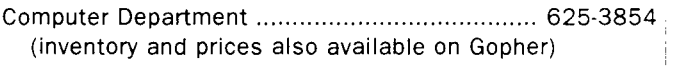

#### **University Computing and Information Services**

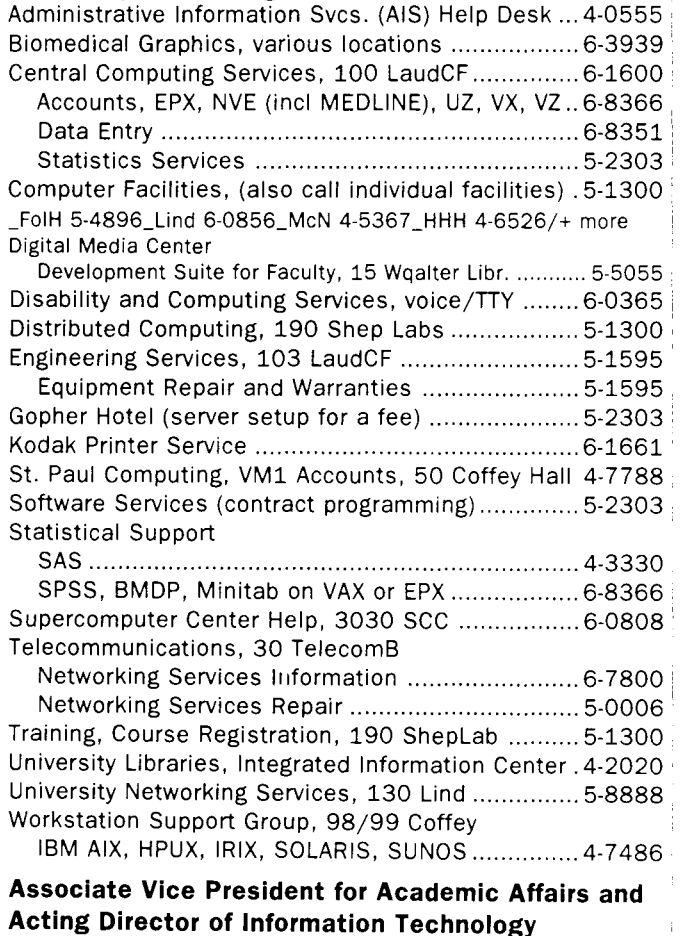

Donald R. Riley, Professor ............................. 626-9816

### **Access Information**

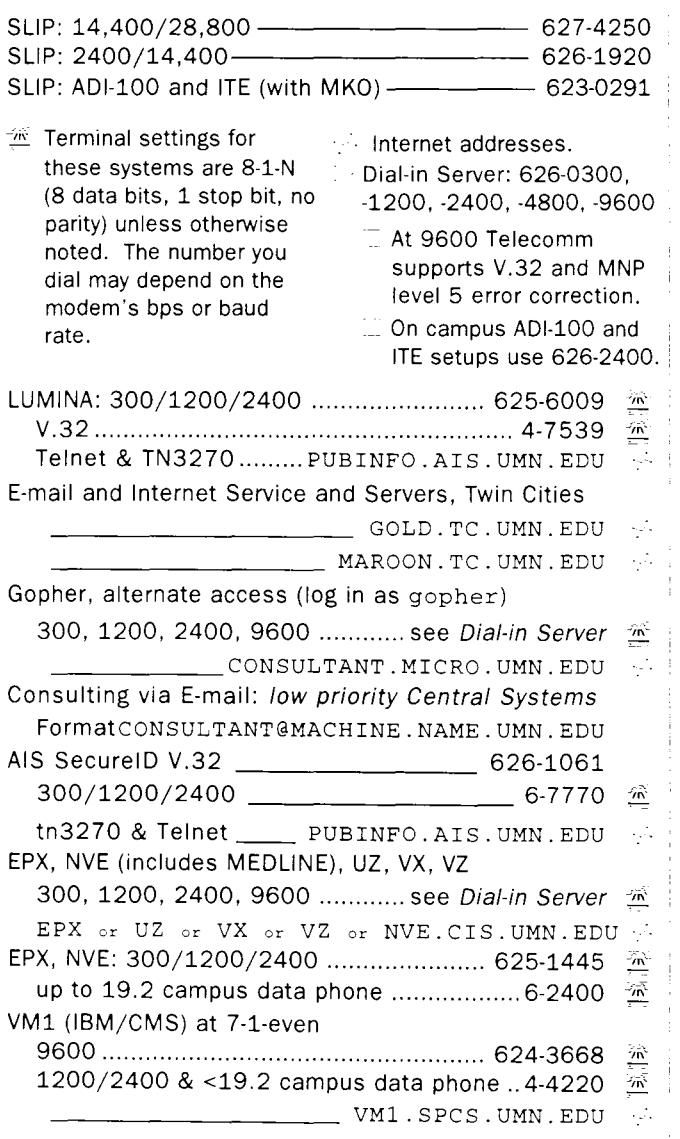

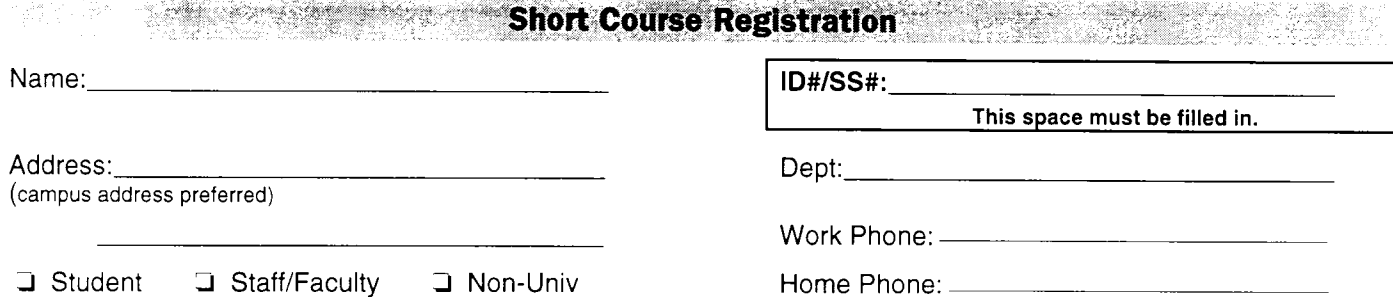

**Please note: Some classes require previous experience. Before you register for a particular course, please check its description in the Short Course Bulletin for any prerequisites. Instructors assume that all registrants meet any and all prerequisites.** 

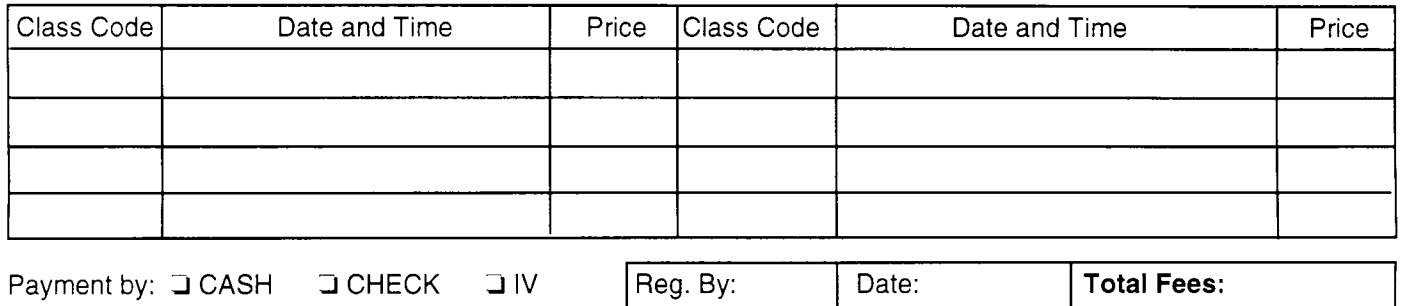

If you do not currently receive the Short Course Bulletin, would you like to be placed on the mailing list? Yes No

**Fees must accompany this form.** 

See page 2 for registration information.

#### **Academic Distributed Computing Services**

University of Minnesota Room 190, Shepherd Labs 100 Union Street SE Minneapolis, MN 55455-0421 Nonprofit Organization U.S. Postage PAID Minneapolis, MN Permit No. 155

#### **Short Course Bulletins published quarterly by**

Academic Distributed Computing Services

The Minnesota Book Center provides the funds for this publication, which does not represent any manufacturer, distributor, or retail outlet. This publication is an information resource for the University. Subscriptions are free but are mailed only within the U.S.